### 证券代码:**300497** 证券简称:富祥股份公告编号:**2018-091**

## 江西富祥药业股份有限公司

## 关于召开**2018**年第四次临时股东大会的通知

本公司及董事会全体成员保证信息披露的内容真实、准确、完整,没有虚假记载、 误导性陈述或重大遗漏。

#### 一、会议召开的基本情况

1、会议名称:2018 年第四次临时股东大会。

2、会议召集人:公司董事会。

3、会议召开的合法、合规性:本次股东大会的召集、召开程序符合有关法律、 行政法规、部门规章、规范性文件和公司章程的规定。

本次股东大会的召开已经公司第二届董事会第三十次会议审议通过。

4、会议时间:

(1)现场会议召开时间为:2018 年 11 月 13 日(星期二)下午 14:30

(2)网络投票时间:2018 年 11 月 12 日-11 月 13 日,其中,通过深圳证券交易 所系统讲行网络投票的时间为 2018 年 11 月 13 日上午 9:30-11:30, 下午 13:00-15:00: 通过深圳证券交易所互联网投票系统投票的具体时间为 2018 年 11 月 12 日 15:00 至 2018 年 11 月 13 日 15:00 的任意时间。

5、会议召开方式:本次股东大会采取现场会议投票与网络投票相结合的方式。 公司将通过深圳证券交易所交易系统和互联网投票系统(http://wltp.cninfo.com.cn)向 公司股东提供网络形式的投票平台,公司股东可以在网络投票时间内通过上述系统行 使表决权。公司股东只能选择现场投票、网络投票中的一种表决方式。同一表决权出 现重复投票表决的,以第一次投票表决结果为准。

6、会议出席对象:

(1)于股权登记日(2018 年 11 月 6 日)下午收市时在中国证券登记结算有限责

任公司深圳分公司登记在册的公司全体股东均有权出席本次股东大会,并可以以书面 形式委托代理人出席会议和参加表决,该股东代理人可不必是公司的股东。

(2)公司董事、监事和高级管理人员。

(3)公司聘请的见证律师。

7、会议地点:江西省景德镇市昌江区鱼丽工业区 2 号公司二楼会议室。

#### 二、会议审议事项

1、审议《关于向银行申请综合授信额度的议案》

上述议案已经第二届董事会第三十次会议审议通过,具体内容详见及巨潮资讯网 [http://www.cninfo.com.cn](http://www.cninfo.com.cn/)。

三、提案编码

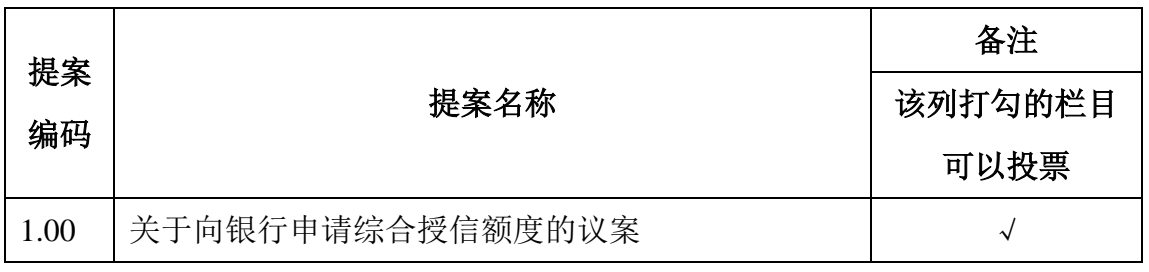

#### 四、会议登记方法

1、登记方式:现场登记、通过信函或电子邮件方式登记。

2、登记时间:2018 年 11 月 9 日上午 9:00-11:30,下午 13:30-17:30,信函或电子 邮件以到达公司的时间为准。

3、登记地点:公司证券投资部

4、登记手续:

(1)全体股东均有权出席股东大会,并可以以书面形式委托一位代理人出席会 议和参加表决,该股东代理人可不必是本公司股东。

(2)法人股东应由法定代表人或法定代表人委托的代理人出席会议。法定代表 人出席会议的,应持法人代表证明书及身份证、加盖公章的营业执照复印件、法人股 东账户卡办理登记手续;法定代表人委托代理人出席会议的,代理人应持代理人本人 身份证、法定代表人出具的授权委托书(附件一)、加盖公章的营业执照复印件、法 人股东股票账户卡办理登记手续。

(3)自然人股东应持本人身份证和股东账户卡办理登记手续;自然人股东委托 代理人的,应持代理人身份证、授权委托书(附件一)、委托人股东账户卡和委托人 身份证办理登记手续。

(4) 异地股东可凭以上有关证件采取信函或电子邮件方式登记, 股东请仔细填 写《参会股东登记表》(附件二),以便登记确认。信函或电子邮件须在 2018 年 11 月 9日(星期五)下午 17:00 之前以专人送达、邮寄或电子邮件方式到公司证券部(登 记时间以收到信函或电子邮件时间为准),不接受电话登记,电子邮件登记请发送电子 邮件后电话确认。

来信请寄:江西省景德镇市昌江区鱼丽工业区 2 号江西富祥药业股份有限公司证 券投资部收,邮编 333000 (信封请注明"股东大会"字样)。

#### 五、参加网络投票的具体操作流程

本次股东大会公司将通过深圳证券交易所交易系统和互联网投票系统向公司全 体股东提供网络形式的投票平台,股东可以通过深圳证券交易所交易系统或互联网系 统(http://wltp.cninfo.com.cn)参加网络投票(网络投票的相关事宜具体说明详见附件  $\equiv$ ).

#### 六、其他事项

1、联系方式

联系人:彭云 张炳阳

电话:0798-2699929

传真:0798-2699928

电子邮箱: stock@fushine.cn

联系地址: 江西省景德镇市昌江区鱼丽工业区 2 号

邮政编码: 333000

2、本次会议会期预计半天;出席会议股东的交通、食宿等费用自理。

3、出席会议的与会代表请携带相关证件的原件到场参会。

#### 七、备查文件

(一)公司第二届董事会第三十次会议决议

(二)深圳证券交易所要求的其他文件

## 八、附件

附件一:授权委托书;

- 附件二:参会股东登记表;
- 附件三:网络投票的具体操作流程

特此公告。

江西富祥药业股份有限公司

董事会

2018 年 10 月 26 日

### 附件一:授权委托书

## 江西富祥药业股份有限公司

## 2018 年第四次临时股东大会授权委托书

江西富祥药业股份有限公司:

本人(本公司)作为江西富祥药业股份有限公司股东,兹全权委托 (先生/ 女士)代表本人(本公司)出席 2018 年 11 月 13 日召开的江西富祥药业股份有限公 司 2018 年第四次临时股东大会,对会议审议的各项议案按本授权委托书的指示行使 投票权,并代为签署本次会议需要签署的相关文件。

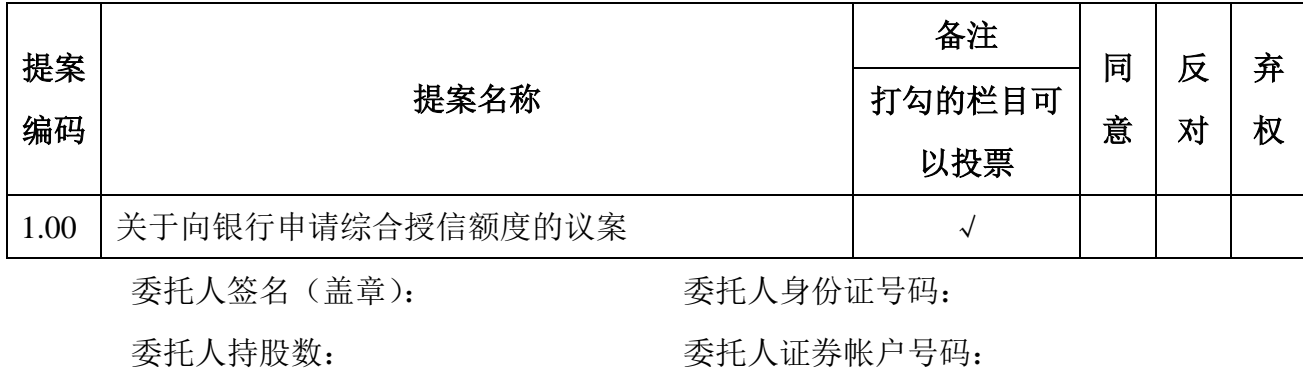

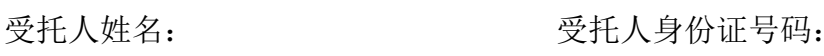

受托人签名: 受托日期及期限:

#### 备注:

1、上述审议事项, 委托人可在"同意"、"反对"或者"弃权"方框内划"√"做 出投票指示。

2、委托人未作任何投票指示,则受托人可按照自己的意愿表决。

3、除非另有明确指示,受托人亦可自行酌情就本次临时股东大会上提出的任何 其他事项按照自己的意愿投票表决或者放弃投票。

4、本授权委托书的剪报、复印件或者按以上格式自制均有效。

## 附件二:参会股东登记表

# 江西富祥药业股份有限公司

# 2018 年第四次临时股东大会参会股东登记表

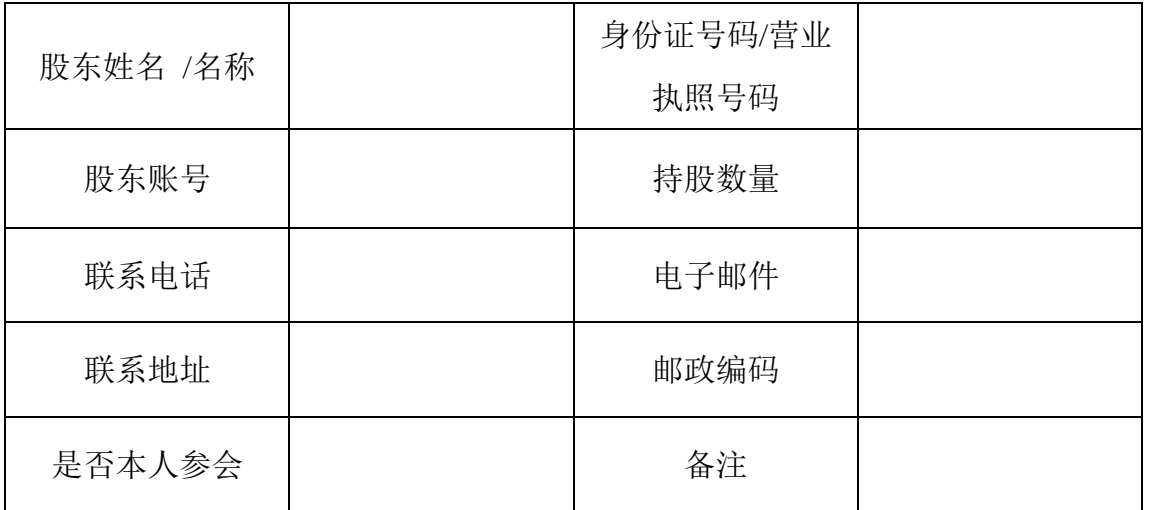

注:本表复印有效

#### 附件三:网络投票的具体操作流程

#### 江西富祥药业股份有限公司

#### 2018 年第四次临时股东大会网络投票流程

#### 一、网络投票的程序

- 1、投票代码:365497
- 2、投票简称:"富祥投票"

(1)议案设置:

#### 表 **1** 股东大会议案对应"提案编码"一览表

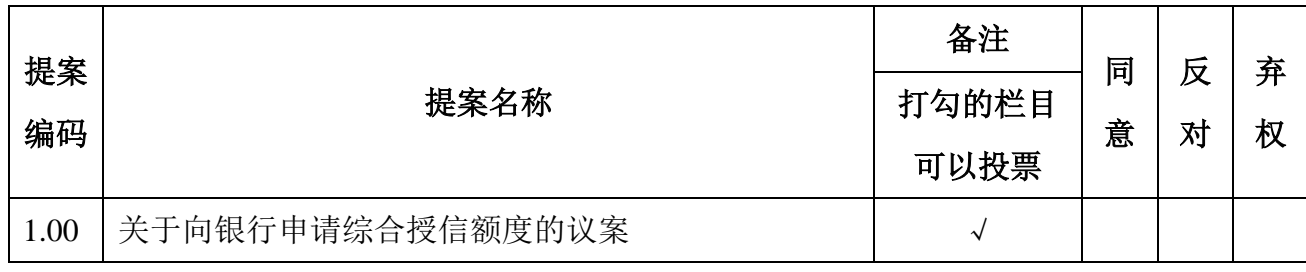

(2)填报表决意见或选举票数。

本次会议无采用累积投票制进行表决议案。对于投票议案,填报表决意见为:同 意、反对、弃权。

(3)股东对总议案进行投票,视为对其他所有议案表达相同意见。

在股东对同一议案出现总议案与分议案重复投票时,以第一次有效投票为准。如 股东先对分议案投票表决,再对总议案投票表决,则以已投票表决的分议案的表决意 见为准,其他未表决的议案以总议案的表决意见为准;如先对总议案投票表决,再对 分议案投票表决,则以总议案的表决意见为准。

(4)对同一议案的投票以第一次有效投票为准。

#### 二、通过深圳证券交易所交易系统投票的程序

1、投票时间:2018年11月13日的交易时间,即9:30—11:30 和13:00—15:00。

2、股东可以登录证券公司交易客户端通过交易系统投票。

#### 三、通过深圳证券交易所互联网投票系统投票的程序

1、互联网投票系统开始投票的时间为2018年11月12日(现场股东大会召开前一 日)下午15:00,结束时间为2018年11月13日(现场股东大会结束当日)下午15:00。

2、股东通过互联网投票系统进行网络投票,需按照《深圳证券交易所投资者网 络服务身份认证业务指引(2016年4月修订)》的规定办理身份认证,取得"深交所 数字证书"或"深交所投资者服务密码"。具体的身份认证流程可登录互联网投票系 统http://wltp.cninfo.com.cn规则指引栏目查阅。

3、股东根据获取的服务密码或数字证书,可登录 http://wltp.cninfo.com.cn 在规定 时间内通过深圳证券交易所互联网投票系统进行投票。